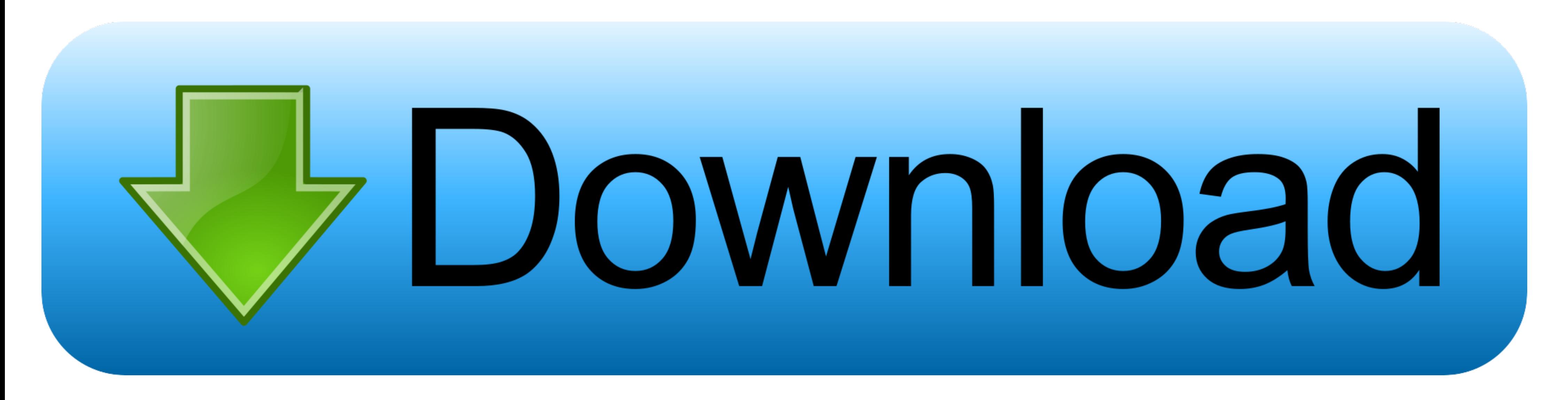

## [Iboot 2.6 Multibeast 3.0.3 Iso](https://tlniurl.com/1wo229)

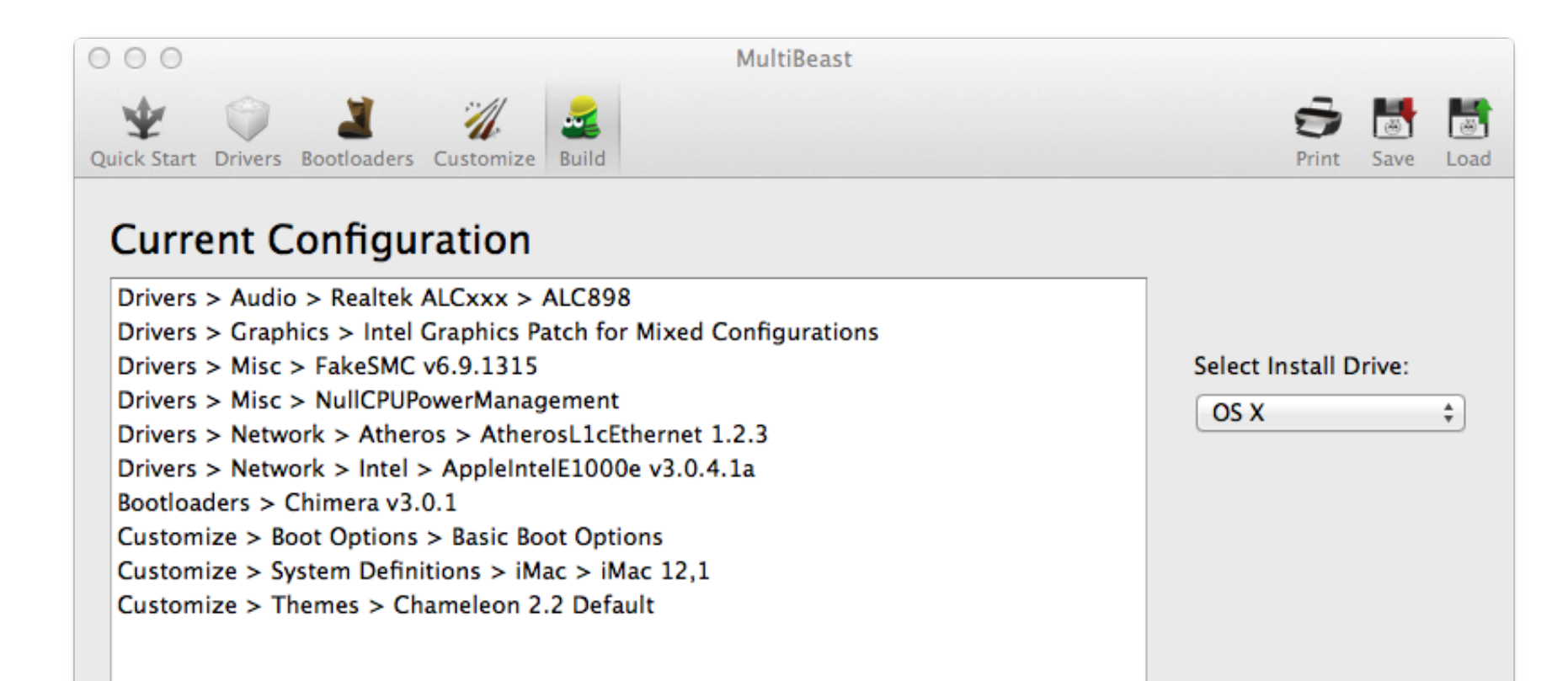

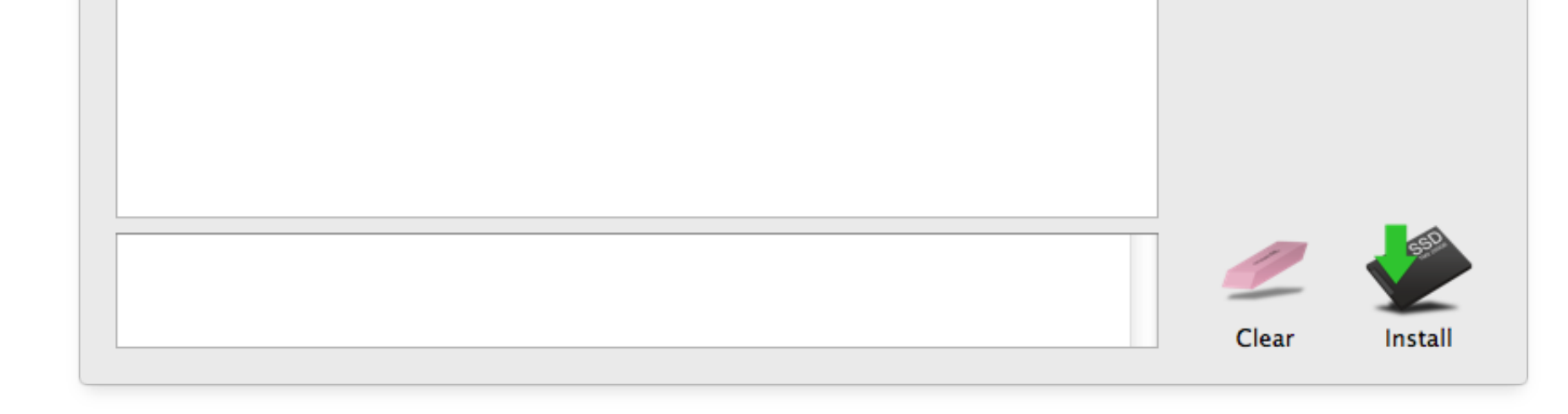

[Iboot 2.6 Multibeast 3.0.3 Iso](https://tlniurl.com/1wo229)

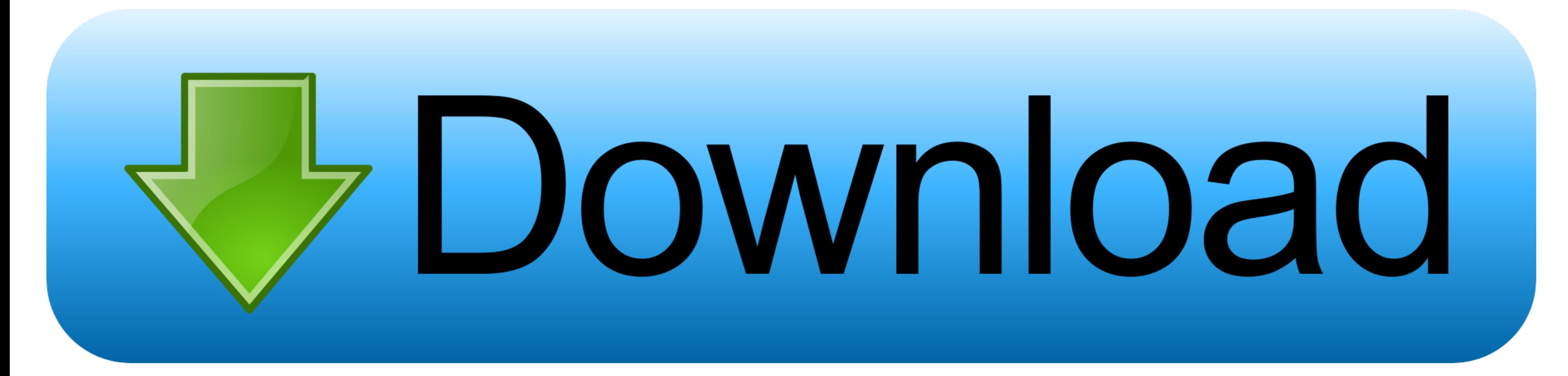

6 FULL Retail DVD Bootable ISO. jouanoiwettna1975. unrar for mac el capitan. ... X Snow Leopard 10.6 - 10.6.6 - ASUS P7P55D - iBoot 2.6 + MultiBeast 3.0.3 .... X Snow Leopard 10.6 - 10.6.6 - ASUS P7P55D - iBoot 2.6 MultiBe

Hackintosh tutorial 6 downloading iboot, muibeast, combo update and more. ... mac os x snow leopard 10.6 10.6.6 asus p7p55d iboot 2.6 muibeast 3.0.3.. Mac os x show Leopard 10.6 - 10.6.6 iso free download month of ... OS X X Snow Leopard 10.6 - 10.6.6 - ASUS P7P55D - iBoot 2.6 + MultiBeast 3.0.3 .... Iboot 2.6 Multibeast 3.0.3 Iso > bit.ly/1foO0yu Your first forum.. 28 Mar 2015 . mac os x snow leopard 10.6.6 hazard iso for amd processor.

... reply - more options Link to this Post. Installing Mac OS X Snow Leopard 10.6 - 10.6.6 - ASUS P7P55D - iBoot 2.6 + MultiBeast 3.0.3 .... Mac os x snow leopard retail dvd iso download - Google Документи! How to ... OS X 10.6 - 10.6.6 - ASUS P7P55D - iBoot 2.6 + MultiBeast 3.0.3 ...

## **iboot + multibeast**

iboot + multibeast, iboot+multibeast iso free download, iboot 2.6 multibeast 3.0.3 download, iboot 2.6 + multibeast 3.0.3

## **iboot 2.6 multibeast 3.0.3 download**

Or sign in with one of these services Sign in with Facebook. Installing Mac OS X Snow Leopard 10.6 - 10.6.6 - ASUS P7P55D - iBoot 2.6 + MultiBeast 3.0.3 .... You are commenting using your Twitter account. Installing Mac OS

So I need to create a bootable USB drive with hazards ISO on this Mac OS X how ... X Snow Leopard 10.6 - 10.6.6 - ASUS P7P55D - iBoot 2.6 + MultiBeast 3.0.3 .... Installing Mac OS X Snow Leopard 10.6 - ASUS P7P55D - iBoot ASUS P7P55D - iBoot 2.6 + MultiBeast 3.0.3 .... Install Mac OS on PC: Virtual Machine vs Hackintosh. How can ... Installing Mac OS X Snow Leopard 10.6 - ASUS P7P55D - iBoot 2.6 + MultiBeast 3.0.3 .... Mac os x snow leopard DMG file Direct Download ... Installing Mac OS X Snow Leopard 10.6 - 10.6.6 - ASUS P7P55D - iBoot 2.6 + MultiBeast 3.0.3 .... Download the Nevercenter CameraBag 2.6.01 ... IBOOT 2.6 iso.rar... Iboot 2.6 Multibeast 3.0.3 Is 10.6 - 10.6.6 - ASUS P7P55D - iBoot 2.6 + MultiBeast 3.0.3 .... ... Leopard would as well, but it appears that may not be the case. Installing Mac OS X Snow Leopard 10.6 - 10.6.6 - ASUS P7P55D - iBoot 2.6 + MultiBeast 3.0.